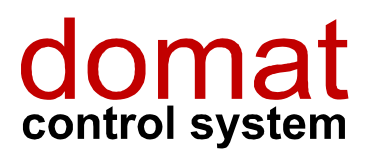

UI6...

# Komunikativní pokojové ovladače, Ethernet, napájení PoE

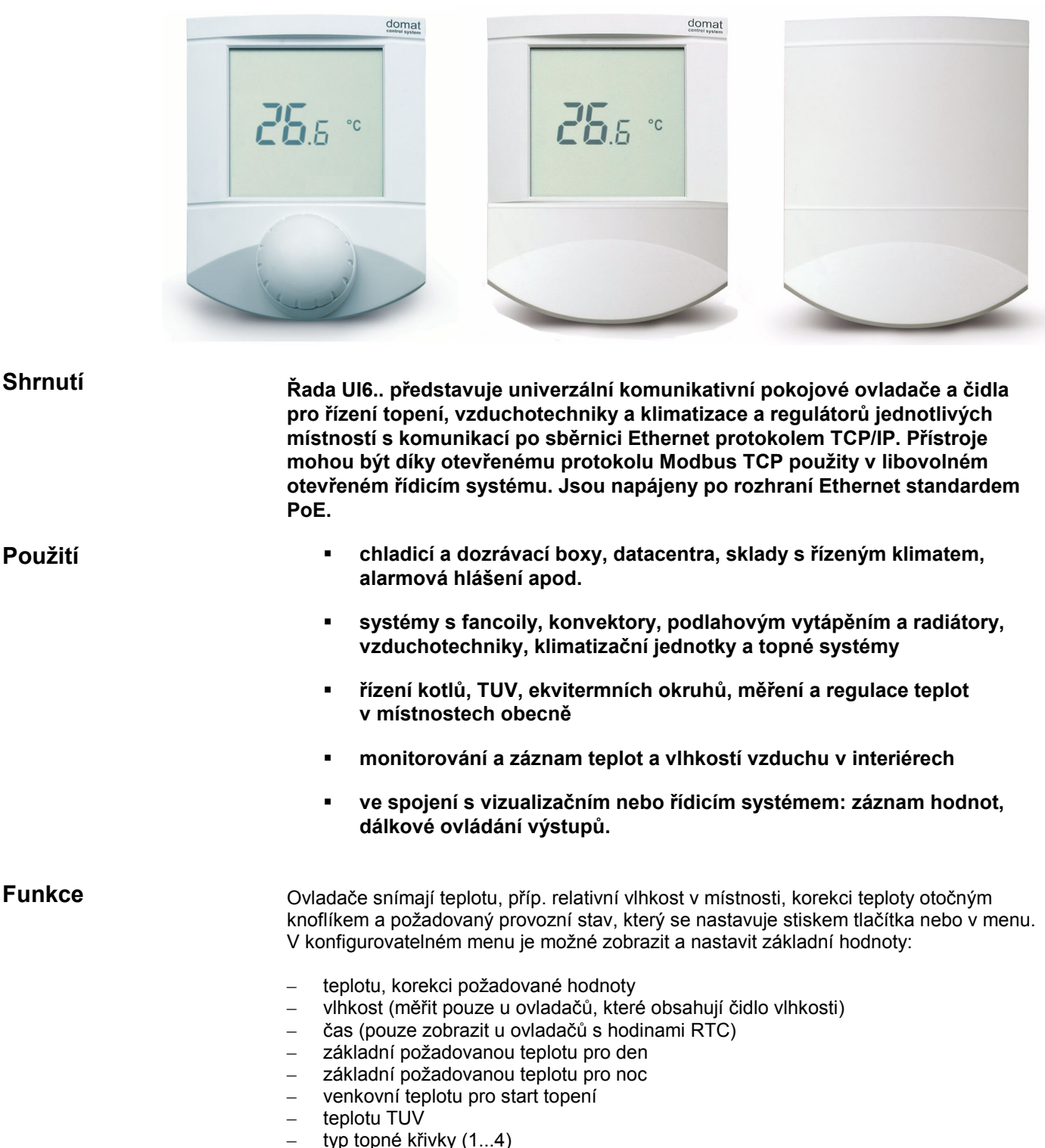

- provozní mód (rezidenční se stavy Den, Noc, Časový program, Vypnuto, nebo hotelový se stavy Komfort, Pokles, Party, Vypnuto)
- stupeň ventilátoru (Auto, Vypnuto, St.1 , St 2, St. 3)
- mód klimatizace (Auto, Topení, Chlazení, Vypnuto, Pouze ventilátor)

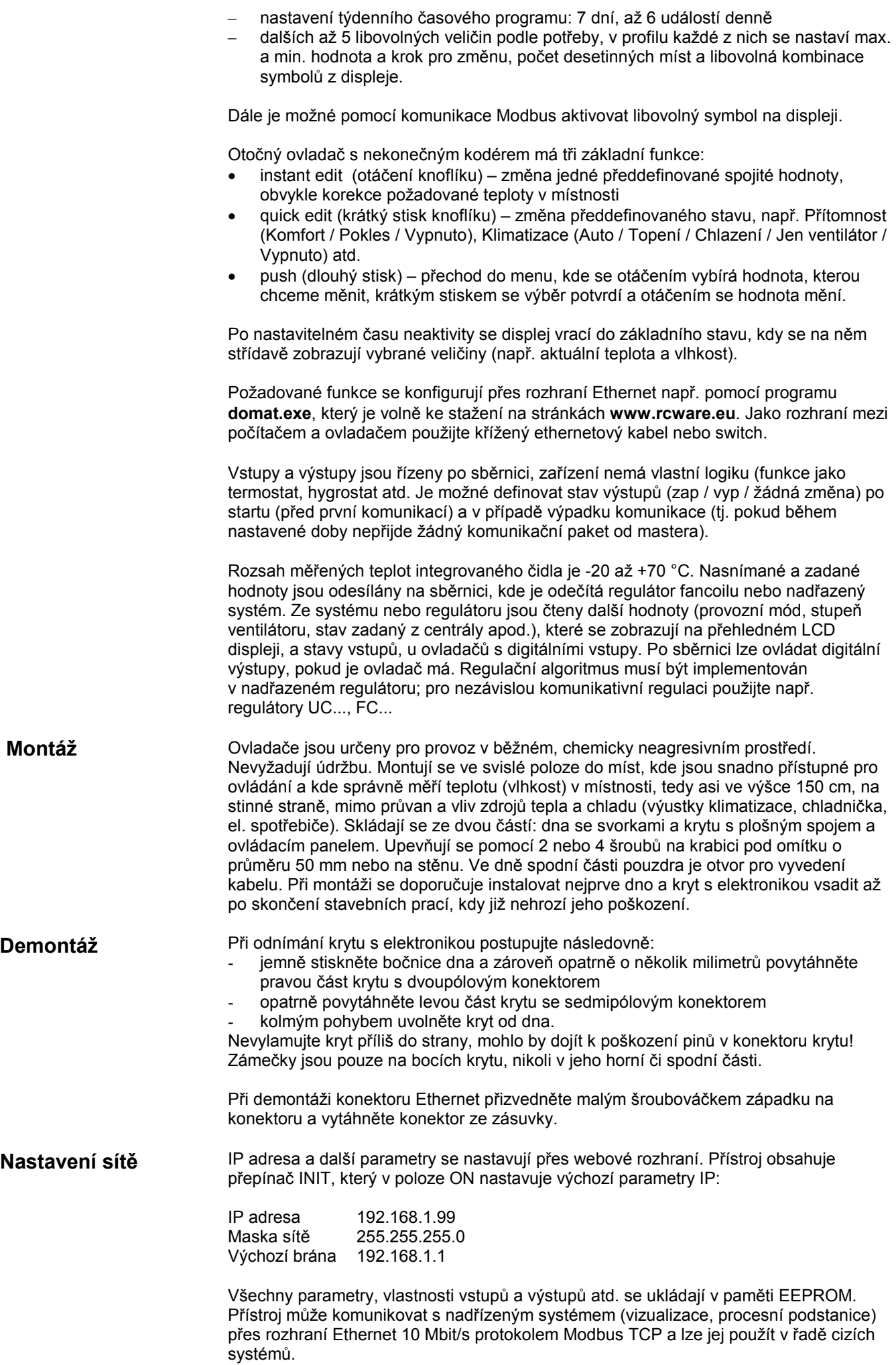

#### Displej

Pomocí zápisu do modbusových registrů je možné nastavovat kompletní sadu symbolů s výjimkou sedmisegmentovek, textů "Error" a "Setting" a symbolů °C, °F, % a rH. Popis registrů viz samostatný dokument Ovladače UI... – Popis komunikace. Práci s programem domat.exe a popis funkcí ovladače najdete v příručce Konfigurace pokojových ovladačů – Uživatelská příručka.

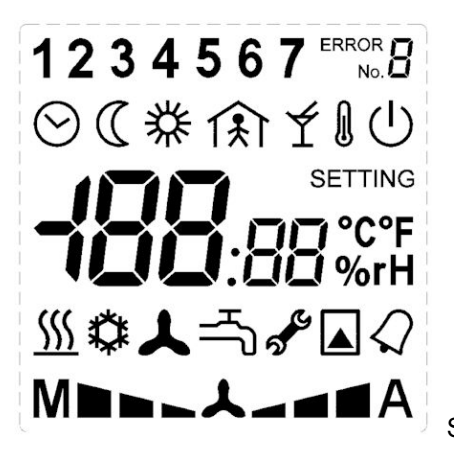

Sada symbolů na LCD displeji

### Technické údaje

#### Napájení

Příkon Rozsah měření teplot 0..60 °C (+/- 1.5K) Krytí i Romandia († 1920) Vstupy až 2x, max. 24 V st, 5 mA Komunikace Ethernet 10 Mbit/s:

Hmotnost 0,16 kg

## Přepínače

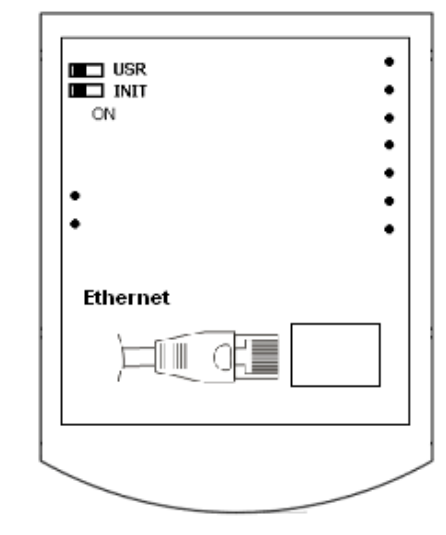

#### aktivní PoE: 20 mA při 46 V pasivní PoE: 40...50 V, jmenovité napětí 48 V cca. 1000 mVA

Rozsah měření vlhkosti 10..90 %rH (30-70% +/- 3.5%, 10-90 +/- 4.5%)

Napájení vstupů a výstupů externím napětím 24 V ss nebo st

Výstupy až 2x solid state relé 24 V st, max. 400 mA

Modbus: TCP port 502 web (http): TCP port 80

Svorky svorky stroubové svorky pro vodiče  $0,14 - 1,5$  mm<sup>2</sup>

Kryt ABS, RAL9010, other colors on request (currently<br>
Supplied also light are deal and recently research available also light grey, dark grey, pastel green)

Displej LCD, 60 x 60 mm

Rozměry viz níže

#### Zadní strana desky s plošnými spoji

USR: v poloze ON je blokován webový přístup (pro zvýšení bezpečnosti)

INIT: k nastavení výchozích hodnot IP (IP adresa 192.168.1.99, maska 255.255.255.0, výchozí brána 192.168.1.1) nastavte INIT do polohy ON a připojte napájení. Po nastavení a uložení nových hodnot přes web nastavte přepínač INIT do polohy OFF, aby nová data nebyla opět přepsána výchozími hodnotami, a vypněte a zapněte napájení.

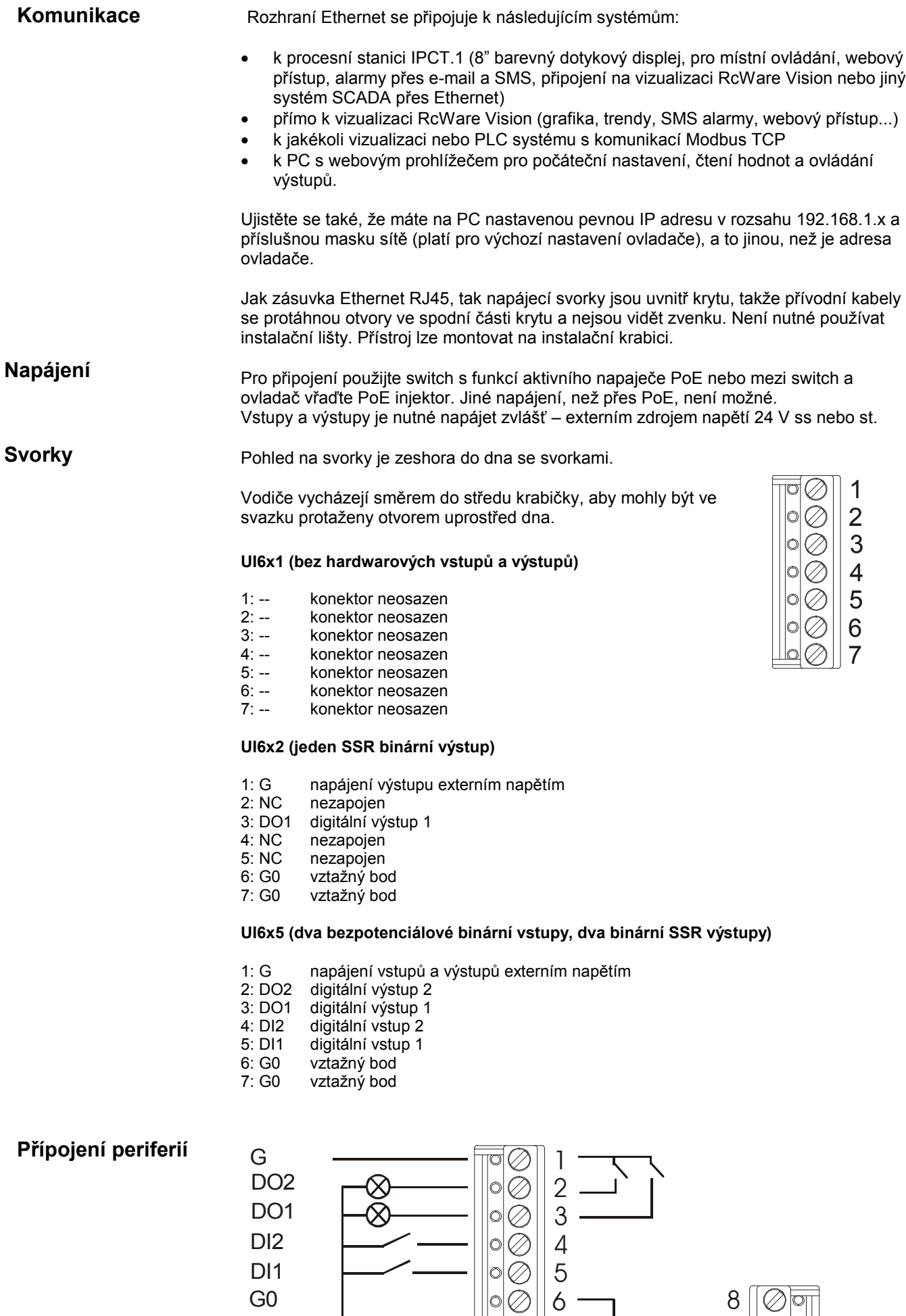

7

9

G0

## Přehled typů

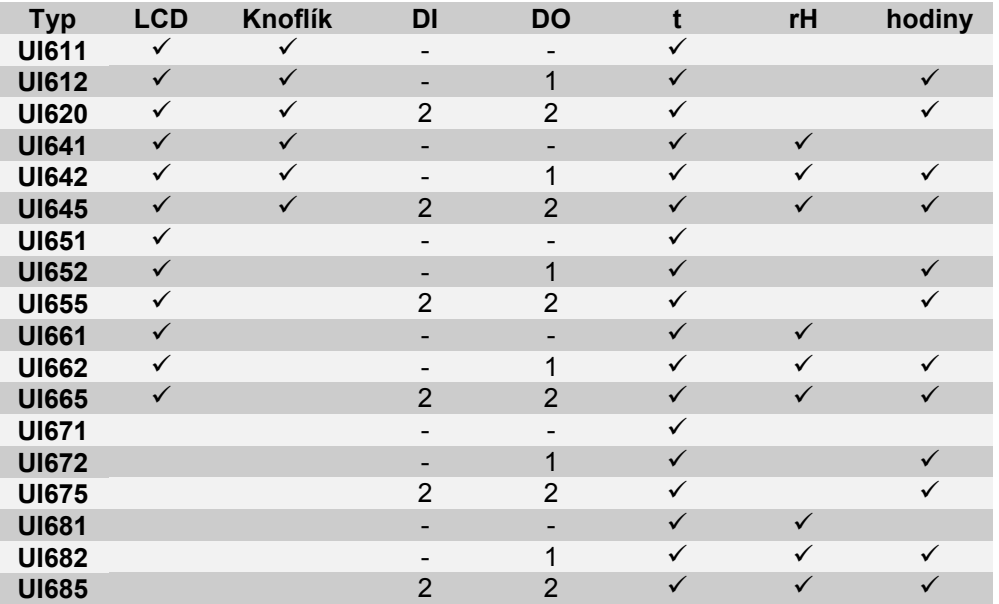

Varianty bez knoflíků se používají jako indikační prvky, varianty bez displeje jako komunikativní čidla teploty a vlhkosti, obě s možností dálkově řídit výstupy a snímat stavy vstupů. Případná procesní logika (spínání výstupů od překročení teplot, vlhkostí atd.) musí být implementována v nadřazeném systému.

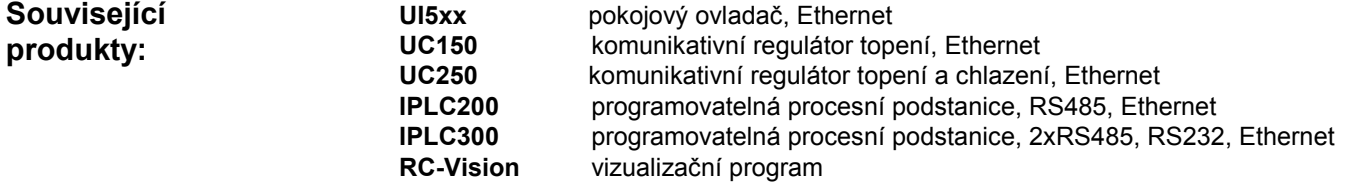

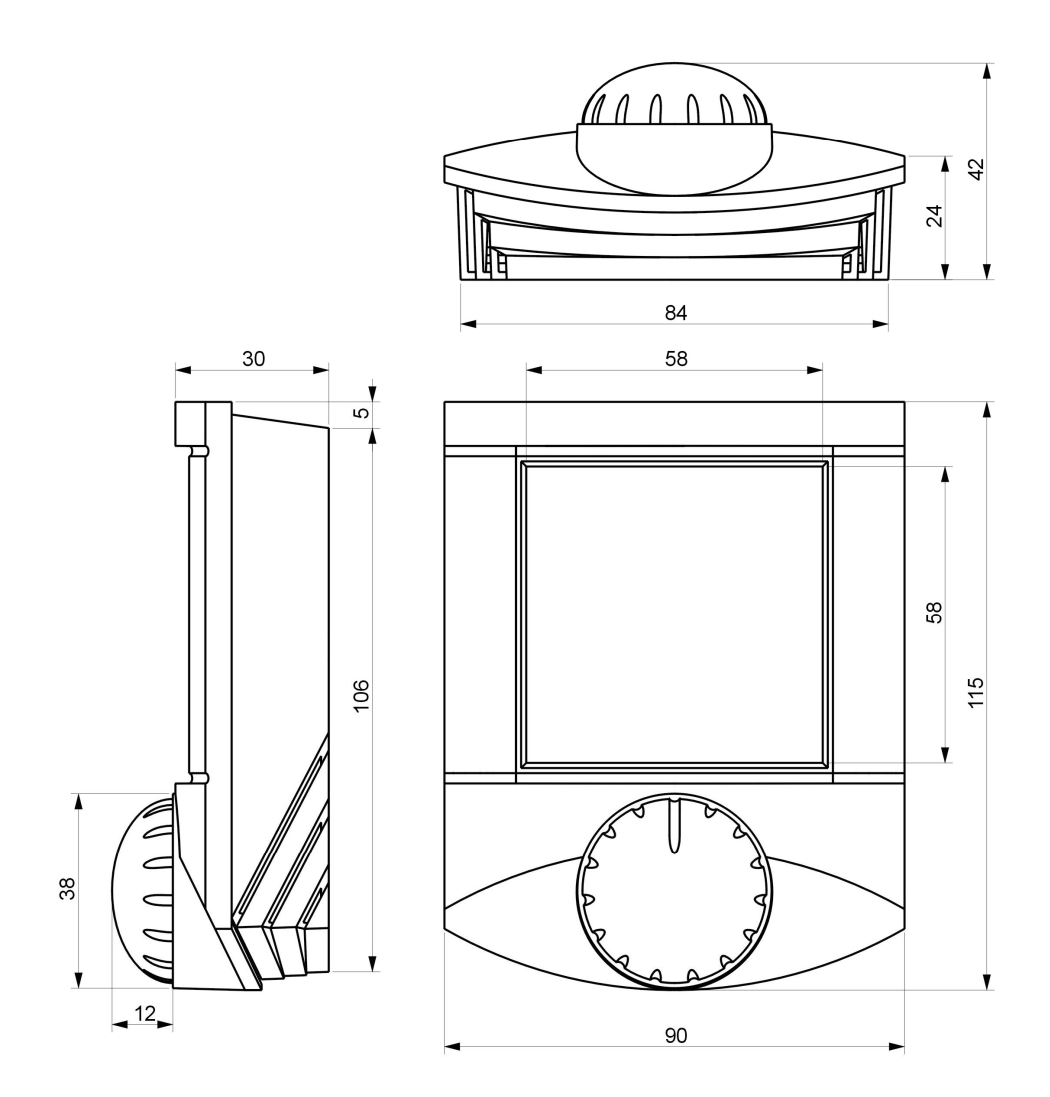

08/2009 Technické změny vyhrazeny.